# **TRAINING OFFERING**

**Vous pouvez nous joindre ici**

.

Email: training.ecs.fr@arrow.com Phone: 01 49 97 50 00

# **z/OS Installation Using ServerPac**

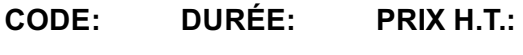

ZL1\_ES41 4 Jours €3,190.00

## **Description**

If you are enrolling in a Self Paced Virtual Classroom or Web Based Training course, before you enroll, please review the Self-Paced Virtual Classes and Web-Based Training Classes on our Terms and Conditions page, as well as the system requirements, to ensure that your system meets the minimum requirements for this course.

http://www.ibm.com/training/terms

This course is designed to teach you how to use the CustomPac installation dialog to receive and install a new z/OS ServerPac order. It also discusses basic PARMLIB customization which may be required before the new z/OS system can be IPLed. The course includes a considerable hands-on lab component.

## **Objectifs**

- Create a z/OS implementation plan based on installing a z/OS ServerPac
- Install and activate the CustomPac Installation Dialog
- Use the CustomPac Installation Dialog to configure the z/OS system layout according to local requirements
- Execute the installation jobs created by the installation dialog and any related customization task necessary to build an initial IPLable z/OS system
- Perform the hardware and software configuration tasks required to IPL a z/OS system
- Perform basic PARMLIB customization of the new z/OS base necessary to provide a stable platform for migration and testing of other products and applications on the new z/OS level
- Reuse the ServerPac z/OS system configuration in future installations and reduce time spent on upgrading the z/OS system level

## **Audience**

This intermediate course is for New z/OS System Programmers who are required to install and administer an z/OS environment.

## **Training Development**

 $\Omega$ 

## **Prérequis**

You should have:

- The ability to use MVS JCL to construct job streams
- The ability to use VSAM IDCAMS to work with VSAM objects
- End-user skills for TSO/ISPF PDF editor and utilities
- Understanding of z/OS functional components: Equivalent to attending *z/OS Facilities (ES150)*
- Familiarity with SMP/E processing

## **Programme**

**Day 1**

Welcome

- Unit 2 Overview of the ServerPac package Unit 3 - Implementing the CustomPac installation dialog
- Unit 4 z/OS system catalog concepts
- Unit 5 Initial ServerPac installation and configuration (Part 1)
- Lab 1 Install the installation dialog and RECEIVE the order

#### **Day 2**

- Unit 5 Initial ServerPac installation and configuration (Part 2)
- Lab 2 Configure the ServerPac order

#### **Day 3**

- Unit 6 Building the ServerPac system
- Lab 3 Build the ServerPac system volumes
- Unit 7 IPL your new z/OS system
- Unit 8 Overview of initial z/OS customization
- Unit 9 Customizing the z/OS I/O configuration
- Lab 4 Customize the target system for IPL

## **Day 4**

- Unit 10 Managing z/OS system resources
- Unit 11 Processing user work with z/OS
- Lab 5 IPL your new z/OS system
- Unit 12 Controlling z/OS application programs

#### **Day 5**

- Unit 13 Using saved configurations to speed up z/OS reinstallation
- Unit 14 Moving your z/OS system into production

## **Options**

0

## **Informations supplémentaires**

Prior to enrolling, IBM Employees must follow their Division/Department processes to obtain approval to attend this public training class. Failure to follow Division/Department approval processes may result in the IBM Employee being personally responsible for the class charges.

GBS practitioners that use the EViTA system for requesting external training should use that same process for this course. Go to the EViTA site to start this process: https://b25acidbw07.con.can.ibm.com/BCS/BCSVTEnrl.nsf/Billing%20Info?OpenPage Once you enroll in a GTP class, you will receive a confirmation letter that should show:

- The current GTP list price
- The 20% discounted price available to IBMers. This is the price you will be invoiced for the class.

## **Dates de session**

Sur demande. Merci de nous contacter

## **Informations Compléme[ntaires](C:/fr/contactez-nous/)**

Cette formation est également disponible sous forme de formation sur site. Veuillez nous contacter pour en savoir plus.